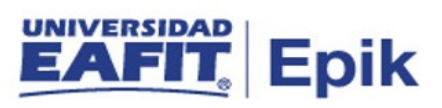

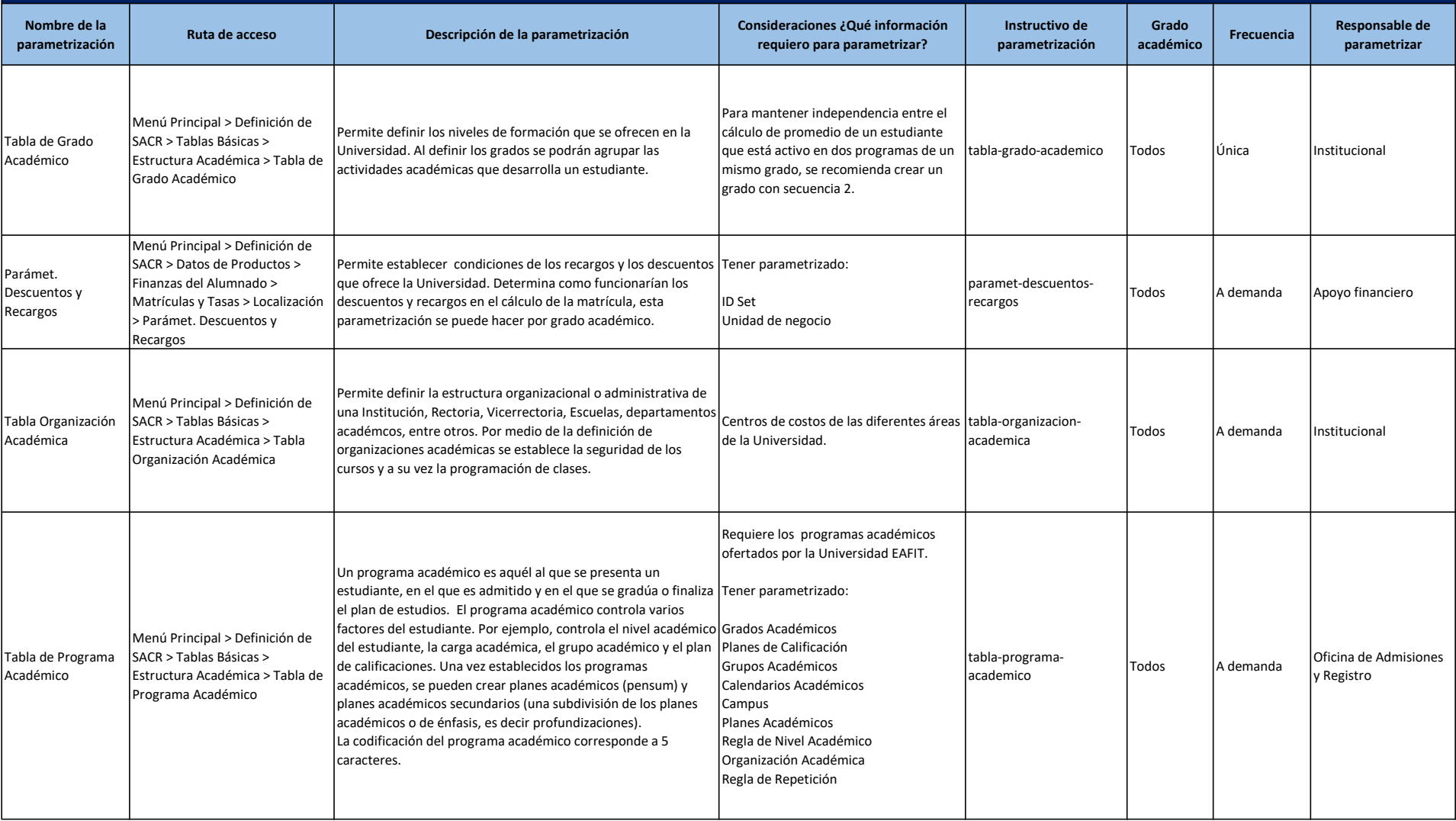

![](_page_1_Picture_0.jpeg)

![](_page_1_Picture_298.jpeg)

![](_page_2_Picture_0.jpeg)

![](_page_2_Picture_266.jpeg)

![](_page_3_Picture_0.jpeg)

![](_page_3_Picture_246.jpeg)

![](_page_4_Picture_0.jpeg)

![](_page_4_Picture_172.jpeg)